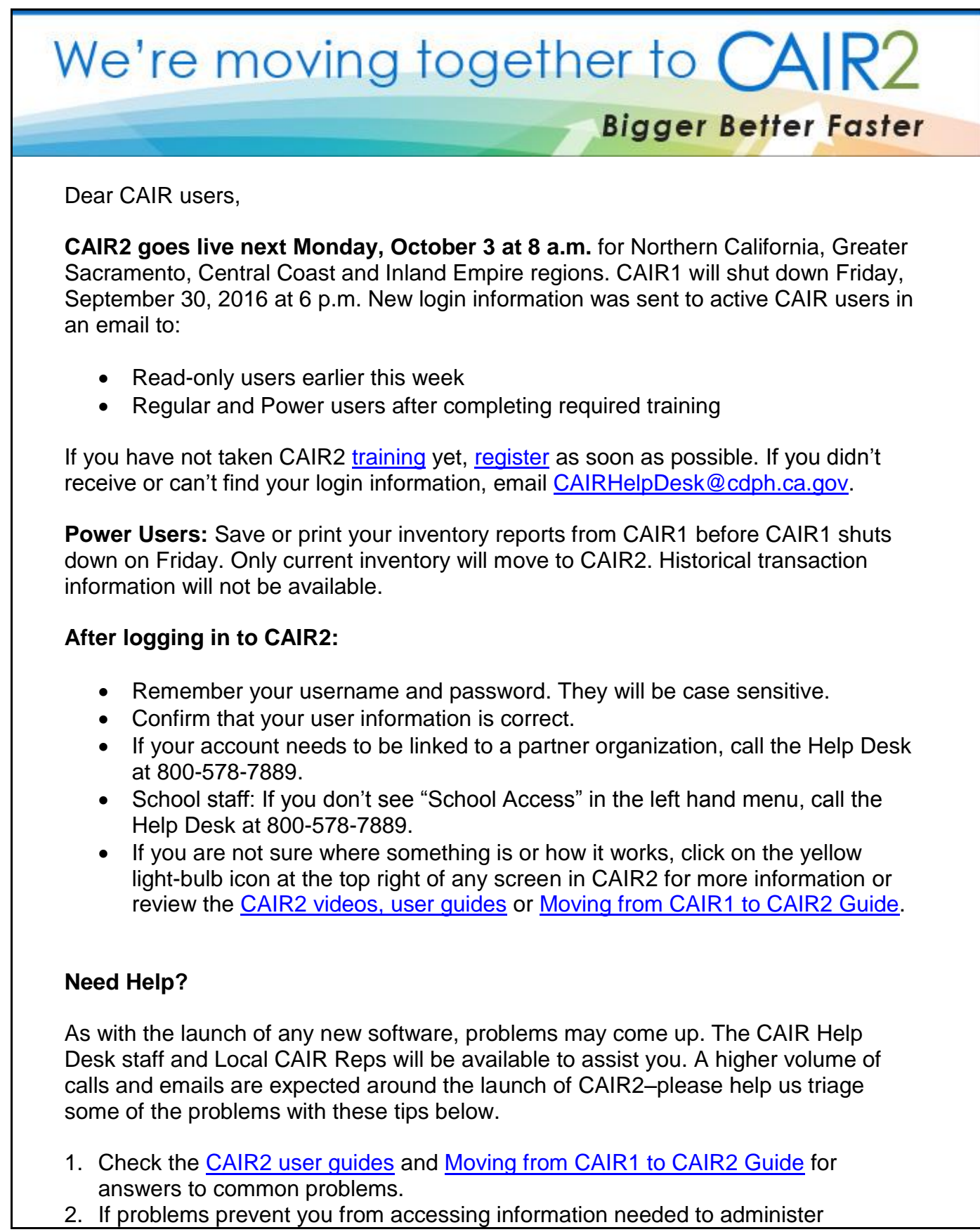

vaccines, call 800-578-7889, or contact your Local CAIR Representative (LCR). For less urgent problems, email [CAIRHelpDesk@cdph.ca.gov.](mailto:CAIRHelpDesk@cdph.ca.gov?subject=Help%20With%20CAIR2)

- 3. As always, if you encounter bugs in the software, send an email to [CAIRHelpDesk@cdph.ca.gov.](mailto:CAIRHelpDesk@cdph.ca.gov?subject=Reporting%20CAIR2%20Bug) Reporting problems helps to make CAIR2 even better for everyone. Make sure to include details to help identify the problem with:
	- a screen shot of the error
	- type of computer and internet browser you are using
	- description of what you were trying to do when encountering the problem

. For the latest information about CAIR2, visit [www.cairweb.org/cair-2-project/.](http://www.cairweb.org/cair-2-project/) Please do not reply to this message. This email account is not checked. Contact [CAIRHelpDesk@cdph.ca.gov](mailto:cairhelpdesk@cdph.ca.gov) for questions.